## **Ozarks Technical Community College**

## **Curriculog Instructions - New Program**

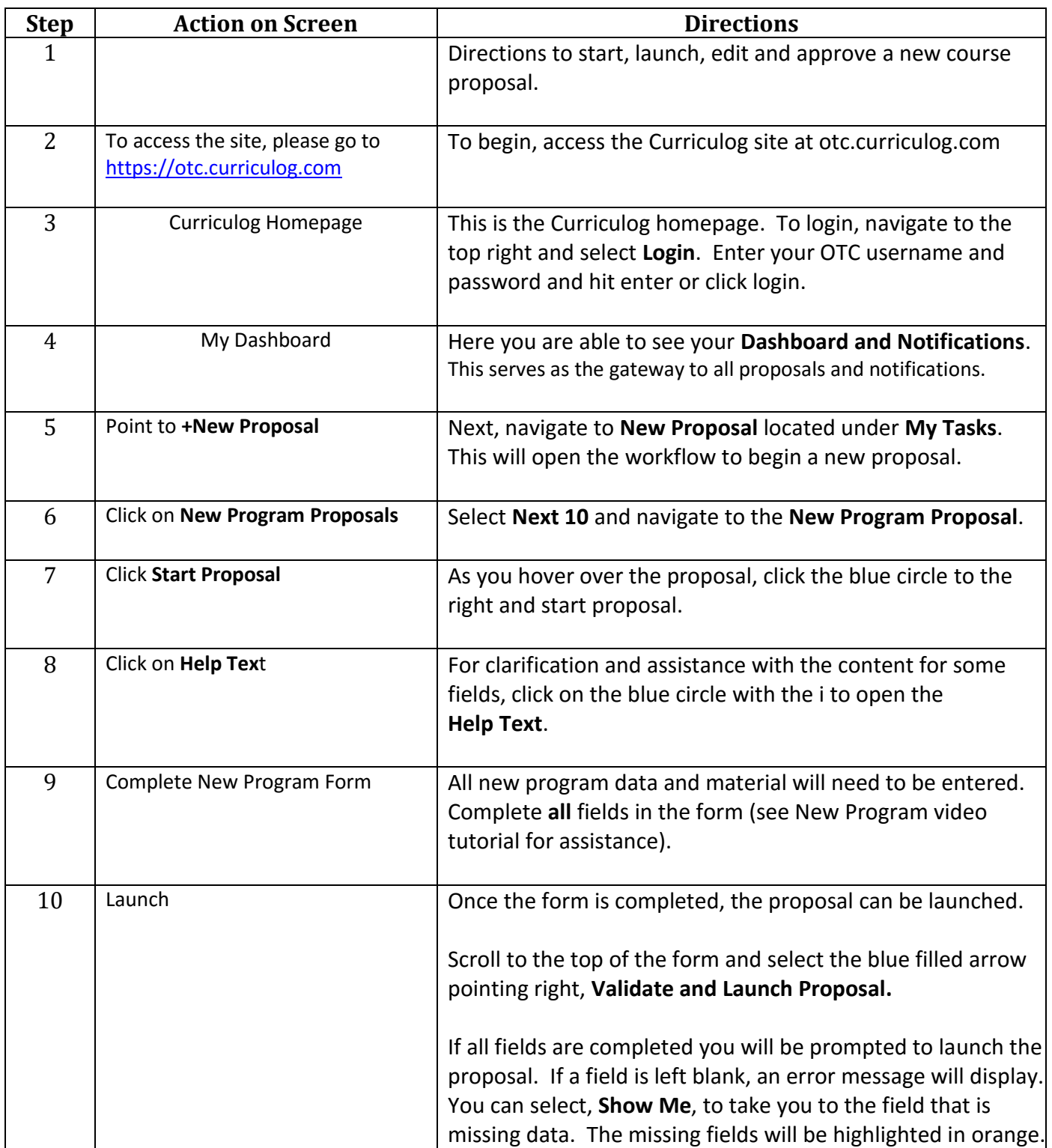

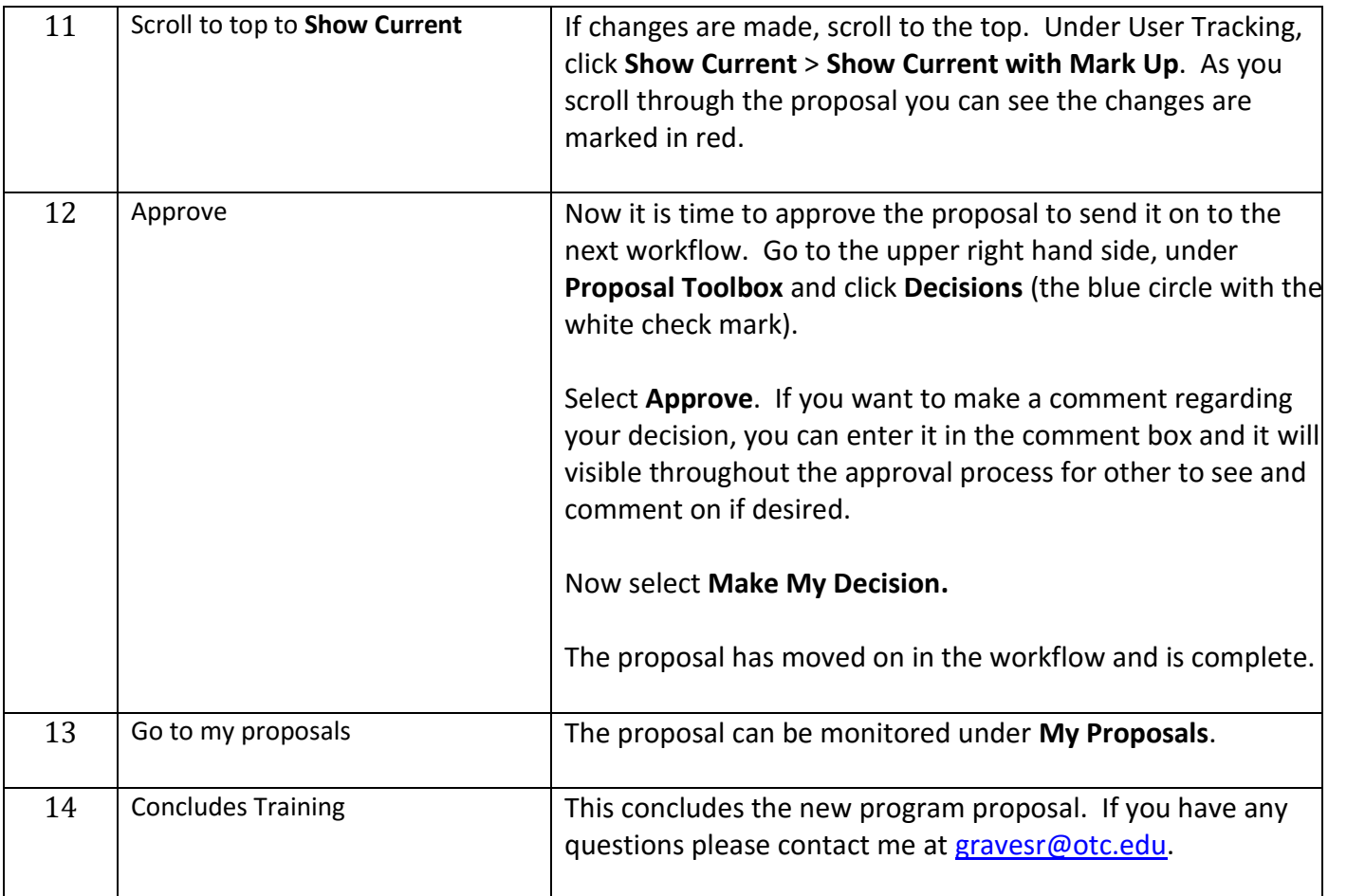